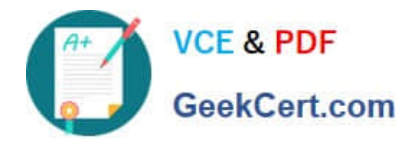

# **1Z0-102Q&As**

Oracle WebLogic Server 11g: System Administration

# **Pass Oracle 1Z0-102 Exam with 100% Guarantee**

Free Download Real Questions & Answers **PDF** and **VCE** file from:

**https://www.geekcert.com/1z0-102.html**

100% Passing Guarantee 100% Money Back Assurance

Following Questions and Answers are all new published by Oracle Official Exam Center

**C** Instant Download After Purchase

**83 100% Money Back Guarantee** 

- 365 Days Free Update
- 800,000+ Satisfied Customers

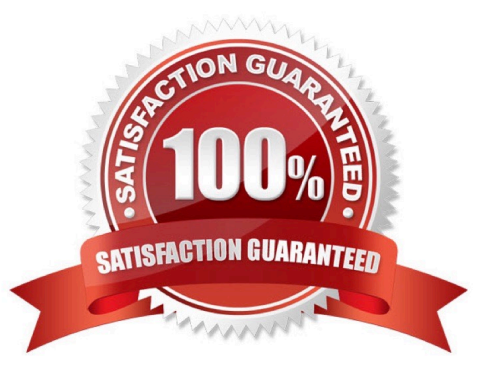

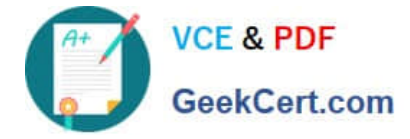

### **QUESTION 1**

An EJB application is targeted to a cluster. Remote EJB clients can therefore take advantage of WebLogic Server\\'s load balancing and failover capabilities.

However, a proxy server exists between the clients and the cluster, which performs IP address translation. Which cluster attribute should you modify to ensure that load balancing and failover work correctly?

A. Multicast Address

B. Persistent Store

C. Cluster Address

D. Migration Basis

E. Replication Channel

Correct Answer: C

Note:

Updating Proxy Service Configurations for an Expanded Cluster

If your AquaLogic Service Bus configuration includes one or more proxy services that use JMS endpoints with cluster addresses, then you must also perform the

following procedure using the AquaLogic Service Bus Console after adding the new managed server to the cluster:

1.

In the Change Center, click Create to create a session.

2.

Using the Project Explorer, locate and select a proxy service that uses JMS endpoints with cluster addresses.

3.

At the bottom of the View Details page, click Edit.

4.

If there is a cluster address in the endpoint URI, add the new server to the cluster address.

5.

On the Edit a Proxy Service - Summary page, click Save.

6.

Repeat step 2. through step 5. for each remaining proxy service that uses JMS endpoints with cluster addresses.

7.

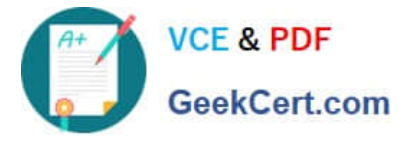

In the Change Center, click Activate.

The proxy services are now configured for operation in the extended domain.

Reference: eDocs Home > BEA AquaLogic Service Bus 2.0 Documentation > Deployment Guide > Configuring a Clustered Deployment

# **QUESTION 2**

View the Exhibit.

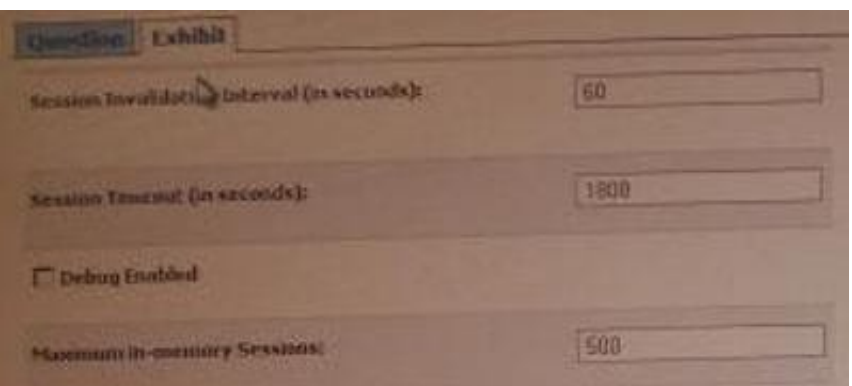

You previously deployed an application but later decide to change various configuration parameters, such as timeouts. You access the application\\'s Configuration

tab in the console and make your configurations, as shown in the Exhibit.

In which file does WebLogic record these modifications?

- A. config.xml
- B. weblogic.xml
- C. Application.xml
- D. Plan.xml

Correct Answer: D

The following attributes are displayed in the exhibit:

Session Invalidation Interval (in seconds)

Session Timeout (in seconds)

debug-enabled

Maximum in-memory Sessions

These attributes are stored in the weblogic.xml file as the following elements:

invalidation-interval-sec

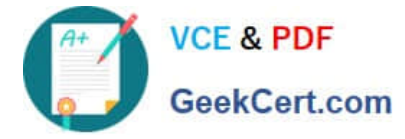

timeout-secs

debug-enabled

max-in-memory-sessions

Incorrect answers:

A: config.xml does not contain session related information.

The config.xml file consists of a series of XML elements. The Domain element is the top-level element, and all elements in the Domain are children of the Domain

element. The Domain element includes child elements, such as the Server, Cluster, and Application elements. These child elements may have children

themselves.

For example, the Server element includes the child elements WebServer, SSL and Log. The Application element includes the child elements EJBComponent and WebAppComponent. Each element has one or more configurable attributes. An attribute has a corresponding attribute in the configuration API. For example, the Server element has a ListenPort attribute, and likewise, the weblogic.management.configuration.ServerMBean class has a ListenPort attribute.

Reference: weblogic.xml Deployment Descriptor Elements

#### **QUESTION 3**

Which three statements are true about WebLogic clusters?

- A. Clusters provide clients with transparent failover.
- B. EJB applications can be targeted to an entire cluster.
- C. All cluster members must bind to the same port number.
- D. Cluster members replicate application data by using heartbeats.
- E. Cluster members can be associated with one or more domains.

F. Web applications require a proxy in order to be used in a cluster.

Correct Answer: ABC

A: If an object is clustered, failover and load balancing for that object is available. In a WebLogic Server cluster, application processing can continue when a server instance fails. You "cluster" application components by deploying them on multiple server instances in the cluster--so, if a server instance on which a component is running fails, another server instance on which that component is deployed can continue application processing.

The choice to cluster WebLogic Server instances is transparent to application developers and clients.

B: A clustered application or application component is one that is available on multiple WebLogic Server instances in a cluster. If an object is clustered, failover and load balancing for that object is available. Deploy objects homogeneously--to every server instance in your cluster --to simplify cluster administration, maintenance, and troubleshooting.

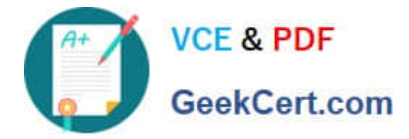

Web applications can consist of different types of objects, including Enterprise Java Beans (EJBs), servlets, and Java Server Pages (JSPs).

Note: Load balancing and failover for EJBs and RMI objects is handled using replica-aware stubs, which can locate instances of the object throughout the cluster.

C: Cluster Multicast Address and Port

Identify the address and port you will dedicate to multicast communications for your cluster.

Incorrect answers:

D: Cluster heartbeats-- Each WebLogic Server instance in a cluster uses multicast to broadcast regular "heartbeat" messages that advertise its availability. By monitoring heartbeat messages, server instances in a cluster determine when a server instance has failed.

E: All server instances in a cluster must reside in the same domain; you cannot "split" a cluster over multiple domains. Similarly, you cannot share a configured resource or subsystem between domains.

F: Proxy might be needed depending how you set up the architecture, but a proxy is not required for web applications.

Reference: Using WebLogic Server Clusters , Understanding WebLogic Server Clustering

#### **QUESTION 4**

Indentify two server attributes that you must configure to communicate with the server via HTTPS.

- A. SSL Listen Address
- B. SSL Listen Port
- C. SSL Listen Port Enabled
- D. Production Mode Enabled
- E. Startup Mode

Correct Answer: BC

B: WebLogic Server supports SSL on a dedicated listen port which defaults to 7002. To establish an SSL connection, a Web browser connects to WebLogic Server by supplying the SSL listen port and the HTTPs schema in the connection URL, for example, https://myserver:7002.

C: Note: Enabling SSL under WLS 10.3

Steps to configure WLS for SSL:

1) Open the WLS console

2) Select from the Domain Structure -> (your domain) -> Environment -> Servers

3) Select the server from the Summary of Servers page you wish to configure for SSL.

4) Under the Settings for (server name) page, select the Configuration tab, then General tab (the defaults).

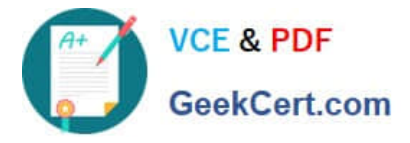

5) If WLS is running in production mode, select the Lock and Edit button.

6) Select the SSL Listen Port Enabled checkbox, and enter your preferred port in the SSL Listen Port.

7) Press the Save button.

8) If WLS is running in production mode, select the Release Configuration button.

Incorrect answers:

A: There is no such thing as SSL Listen address. Using a sloppy language it can be used as a synonym to SSL Listen Port. SSL Listen port do exist.

Reference: Oracle HTTP Server Attribute Descriptions

# **QUESTION 5**

What is the default Staging Mode for servers?

A. No-Stage

B. Stage

C. External Stage

- D. Use the defaults defined by the deployment targets
- E. Copy the application onto every target for me

Correct Answer: B

WebLogic Server provides three different options for staging files: stage mode, nostage mode, and external\_stage mode.

By default, WebLogic Portal\\'s default staging mode is "stage."

Reference: Oracle Fusion Middleware Production Operations Guide for Oracle WebLogic Portal, Changing the Default Staging Mode

[Latest 1Z0-102 Dumps](https://www.geekcert.com/1z0-102.html) [1Z0-102 VCE Dumps](https://www.geekcert.com/1z0-102.html) [1Z0-102 Practice Test](https://www.geekcert.com/1z0-102.html)